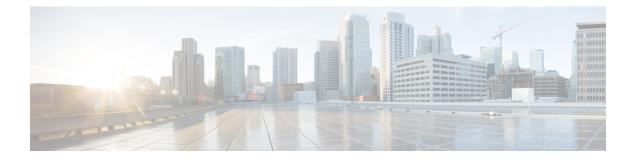

# **UEM Interworking with Generic VNFM**

- Feature Summary and Revision History, on page 1
- Feature Description, on page 1

### **Feature Summary and Revision History**

#### **Summary Data**

| Applicable Product(s) or Functional<br>Area | UEM                               |
|---------------------------------------------|-----------------------------------|
| Applicable Platform(s)                      | UGP                               |
| Feature Default                             | Disabled - Configuration required |
| Related Features in this Release            | Not Applicable                    |
| Related Documentation                       | • UEM -based VNF Deployment Guide |

#### **Revision History**

| Revision Details  | Release |
|-------------------|---------|
| First introduced. | 6.8     |

## **Feature Description**

The UEM supports the Ve-Vnfm interface as per the ETSI-NFV-SOL002 specification, Version 2.3.1.

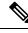

Note

In this case, it is assumed that the VNFM is from a third-party vendor.

The Ve-VNFM interface for SOL002 is currently supported for VNF Lifecycle Management only. VNF Instantiation, VNF Termination, Notification Subscription, Notification Handling, and Authentication procedures are currently supported as part of the lifecycle management functions.

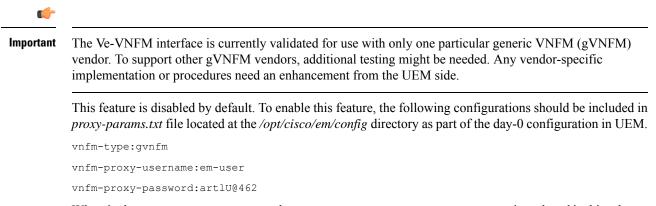

Wherein the vnfm-proxy-username and vnfm-proxy-password are new parameters introduced in this release. The value of vnfm-type parameter should be set to gvnfm to enable this feature.